# **ISE RALLYE DE LA FOURME**

## Coupe de France des Rallyes 2007

L,

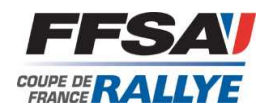

## **CLASSEMENT APRES ES 5**

Le 01/08/2007  $10:10$ 

Page: 1/3

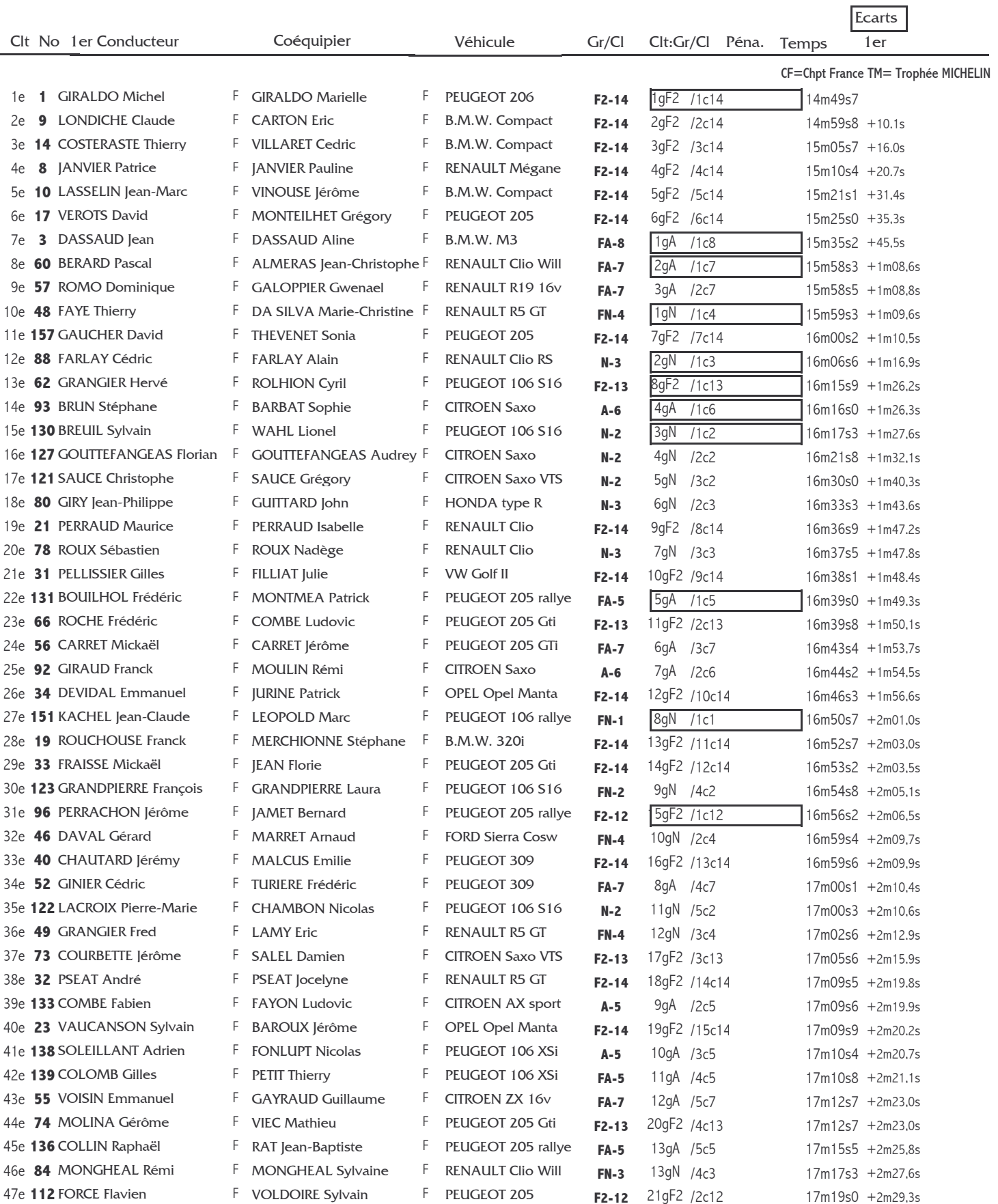

#### **CEASSEMENT APRES ES 5 ANNUAL DE LA CEASSEMENT APRES ES 5**

Le 01/08/2007 10:10

Page: 2/3

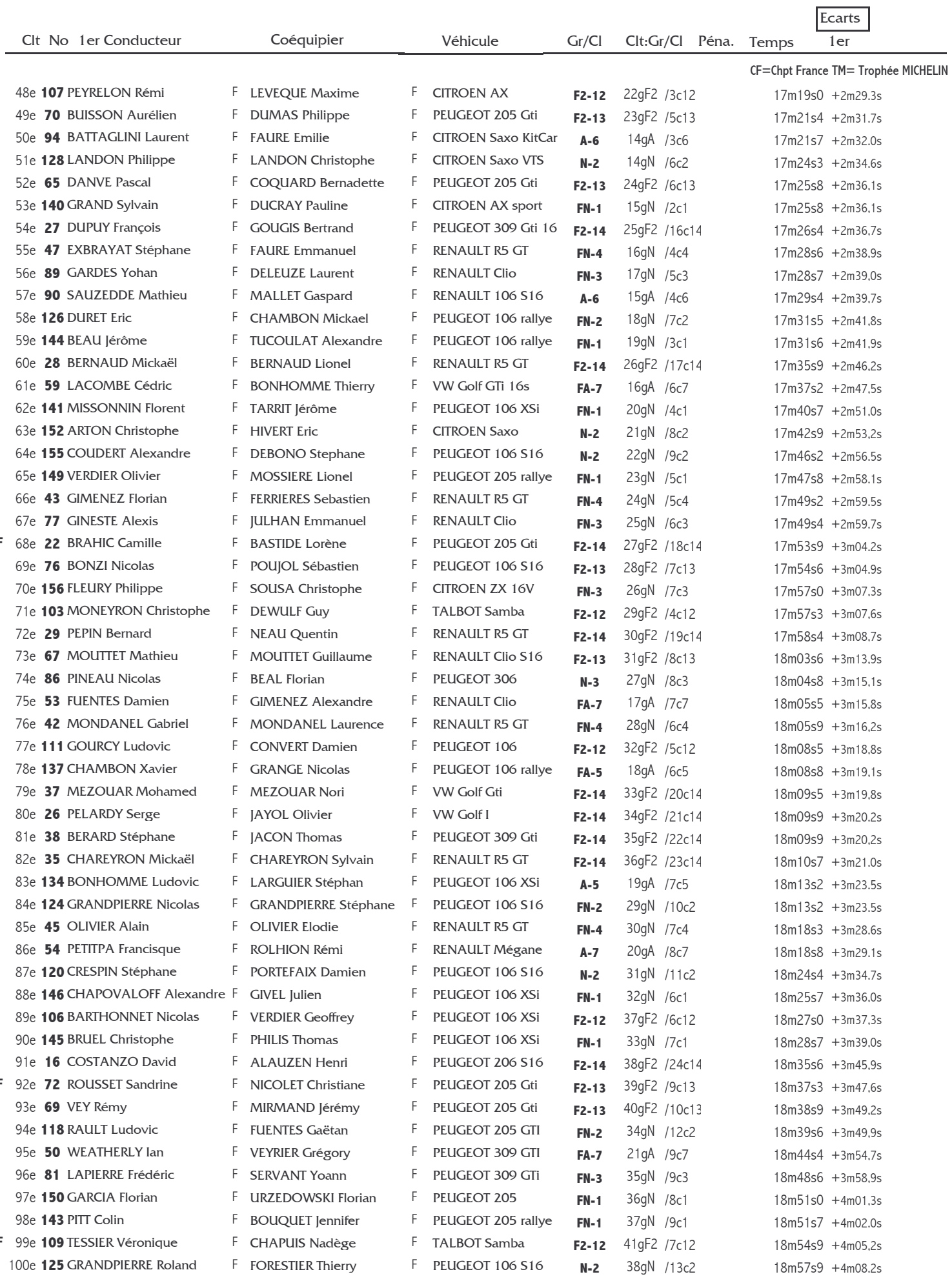

 $\overline{F}$ 

 $\mathsf F$ 

 $\bar{\mathsf{F}}$ 

#### **CONSESSEMENT APRES ES 5 ANNO 1999 CLASSEMENT APRES ES 5**

Le 01/08/2007  $10:10$ 

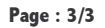

k.

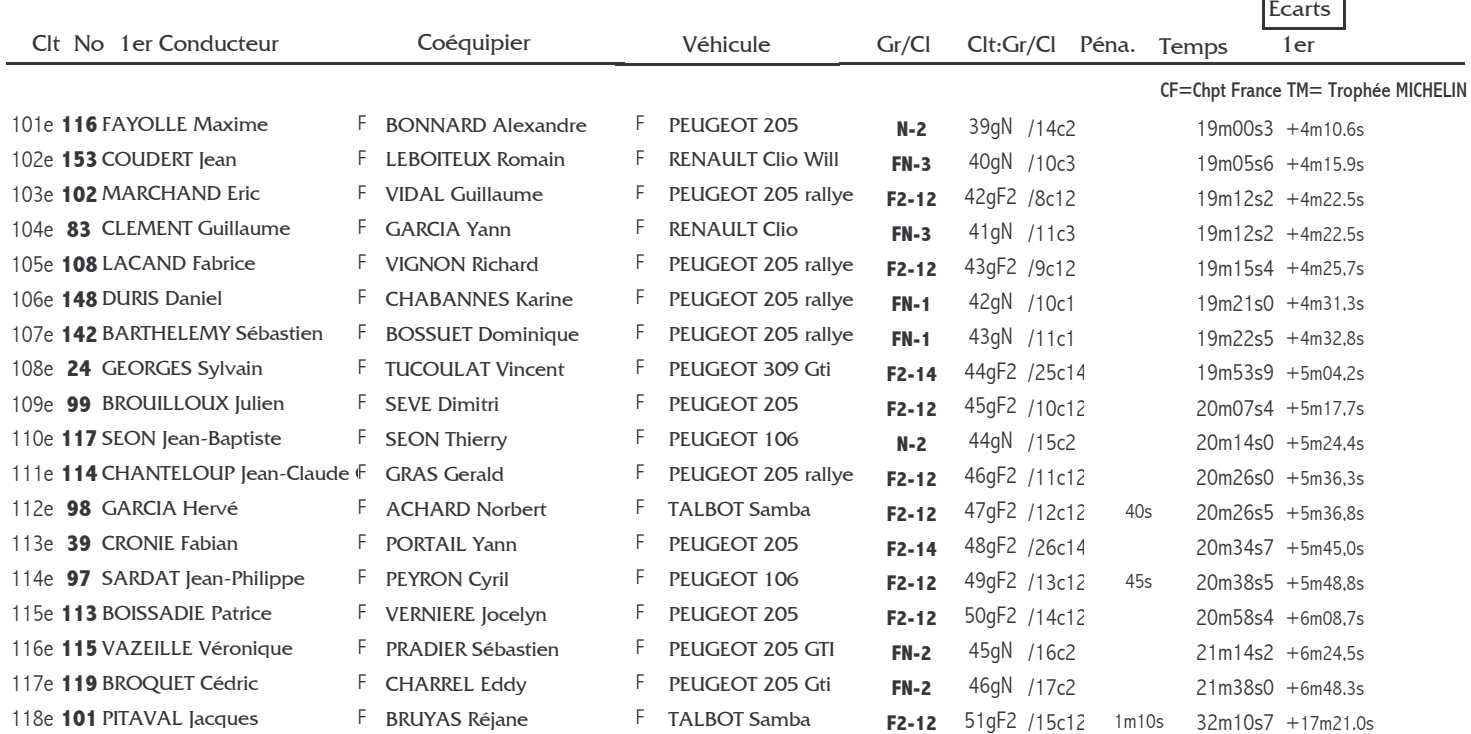